## 1. General Robot Troubleshooting Flowchart

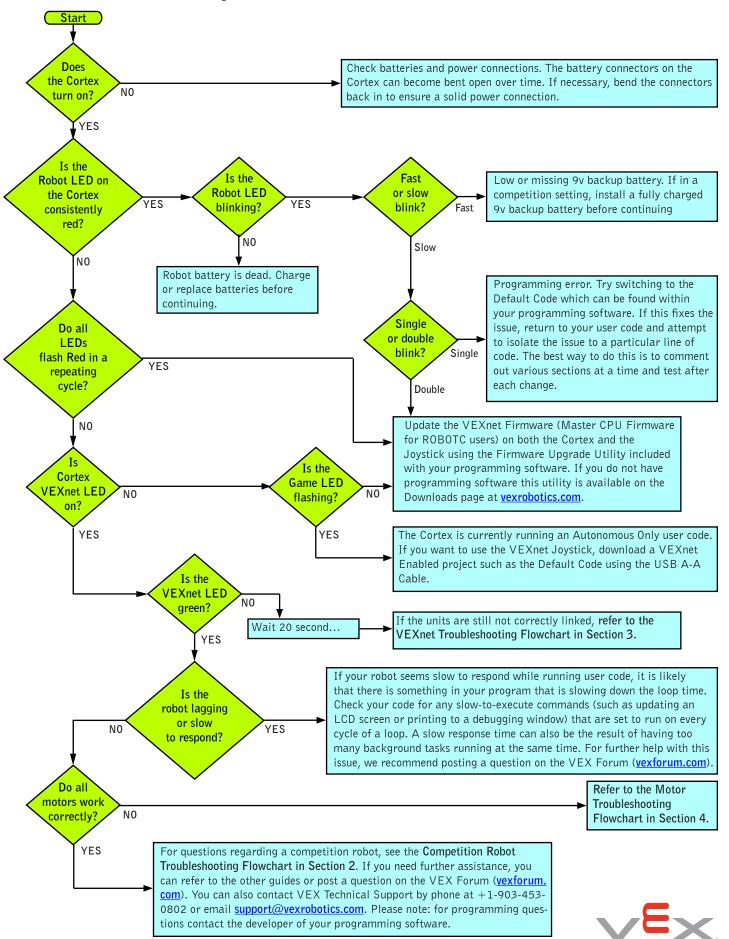

## 2. Competition Robot Troubleshooting Flowchart

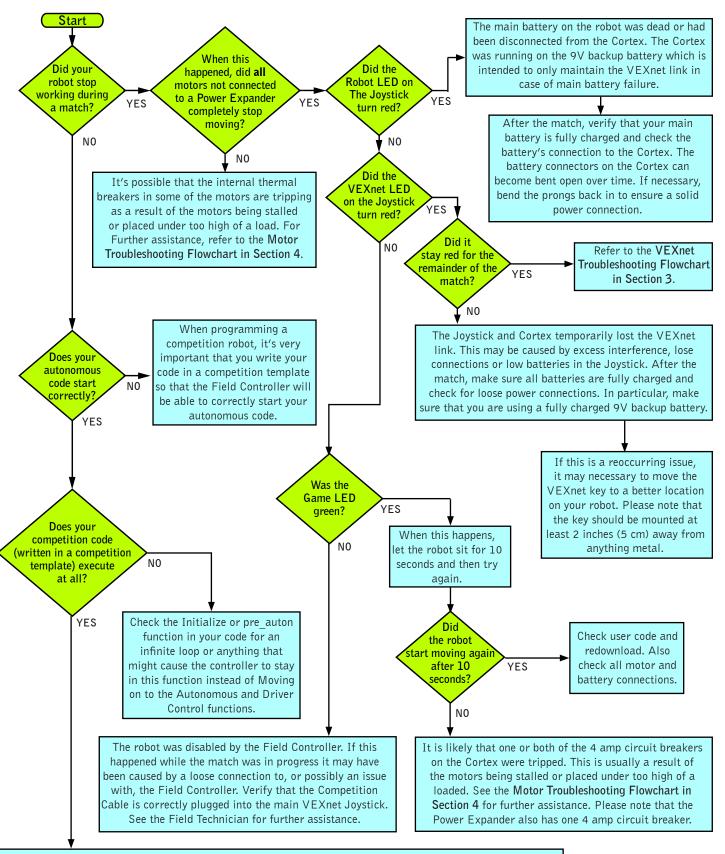

If you're still having issues with your competition robot, you can refer to the other guides or get help from the Technical Support staff available at your competition. You can also contact VEX Technical Support by phone at +1-903-453-0802 or email support@vexrobotics.com. Please note: When preparing for a competition, the VEXnet Competition Switch (276-2335) is an excellent tool for testing you're robot's autonomous code and verifying that your robot will correctly respond to the Competition Field Controller.

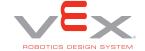

## 3. VEXnet Troubleshooting Flowchart

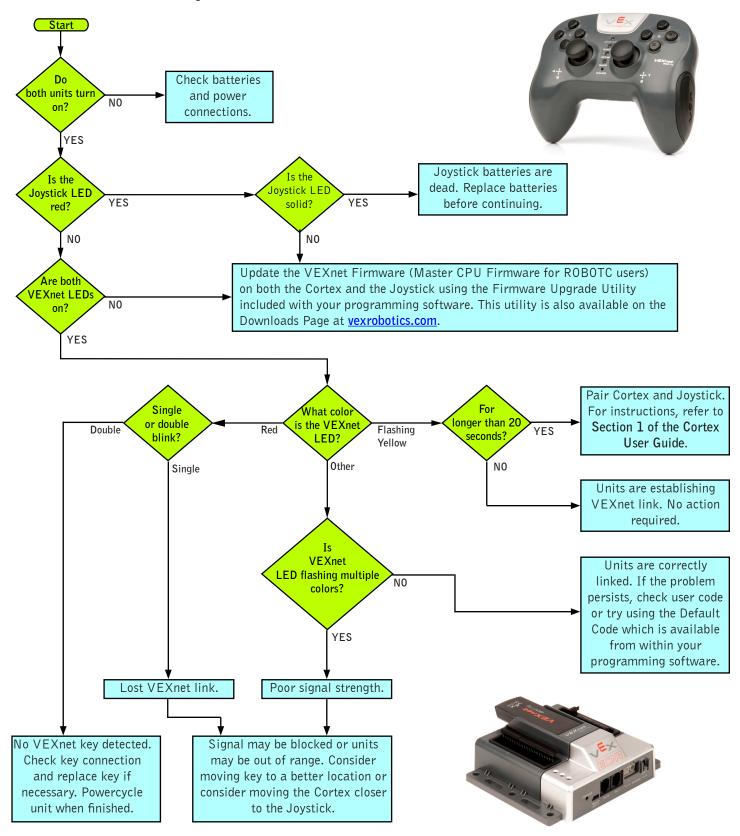

If the issue is still present after following this guide, update both the Cortex and Joystick with the most recent version of the VEXnet Firmware (Master CPU Firmware for ROBOTC users). If this does not resolve the problem, try using a different set of VEXnet keys. If you need further assistance you can post a question on the VEX Forum ( $\underline{\text{vexforum.com}}$ ) or contact VEX Technical Support by phone at +1-903-453-0802 or email  $\underline{\text{support@vexrobotics.com}}$ .

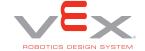

## 4. Motor Troubleshooting Flowchart

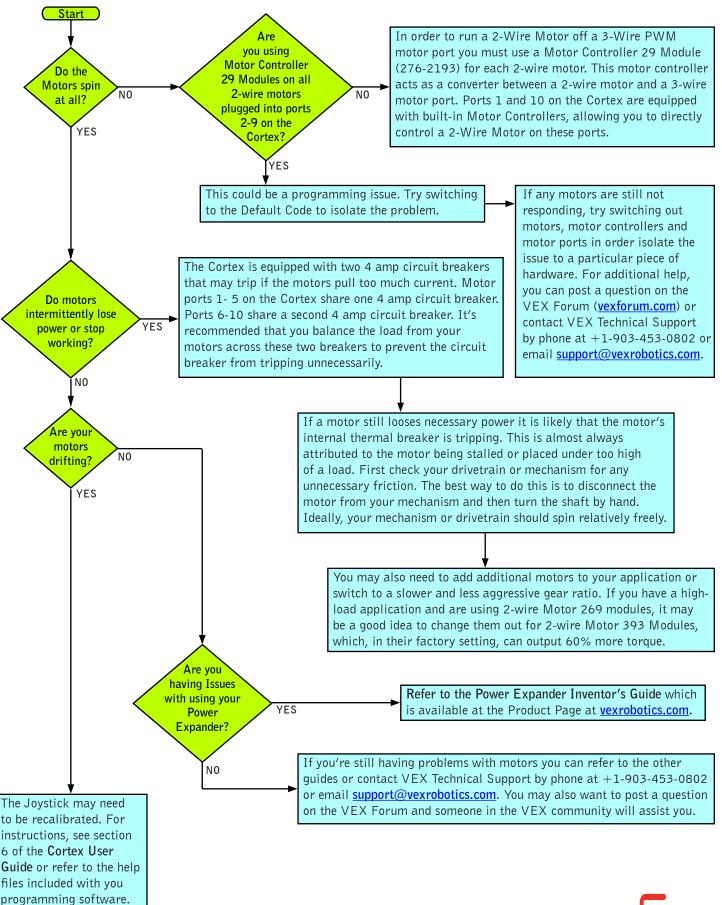